Installing Adobe Photoshop is fairly easy, and there are several available ways to do it. First, locate the file to be installed on your computer. Find the file inside the.exe installation file and doubleclick on it. Alternatively, you can locate the file to be installed online at the Adobe website. Once you have located the file, open it and follow the onscreen instructions. Once the installation is complete, you need to crack Adobe Photoshop. To do this, you will need to download a crack from a trusted website. If you don't know where to find a crack, you can try using Google. A good place to look is the web forums. You will need to crack the program using the program's original.exe file. Once the crack is downloaded, unzip the exe and run the cracked version. You should now have a fully functional version of Adobe Photoshop.

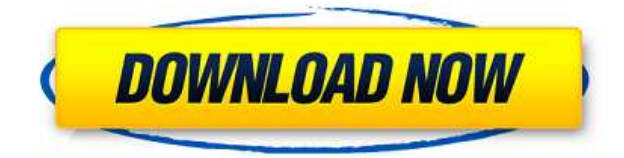

Let's face it, Adobe makes a lot of pretty darn good (and free) software. For photo editing on a Mac. The problem is that it just feels like any other paint program. Photoshop felt like this for so long that it's very difficult to believe that there must be something unique about it. Do we really have to pay for Photoshop CS6? The answer to this question will come across in this review. (And yes, I own both Photoshop CS7 & CS6. I'm not in favor of splitting apart the two programs. How does the new CS7 software stand up?) The two programs are far more similar than they are different. And…coming from a PC point of view, I much prefer certain features that exist in Photoshop only on the Mac. As with Photoshop CS6 (which launched two years earlier) and the Mac update which we reviewed in 2017, Photoshop CC boasts new features right out of the box. Still, if you've used the latest tools in your workflow, you won't need a tutorial. You'll already know what to do (and perhaps where to start). With the release of Photoshop CC 2017, we are excited to include a new Photoshop Creative Cloud Customer portal for Adobe, the new Unity and InDesign CC mobile apps for Mac and iOS, Synchronized Layers and Priority Masking, Adobe XD added support for iOS 10 and macOS v10.12, and PDF editing in Photoshop. Additional product announcements coming soon. Adobe Photoshop is only going to be getting better, as software developers continue to make it easier to do basic and advanced image editing. Adobe did a good job by making tables easier to view and by making them easier to reorder.

## **Photoshop 2022 (Version 23.0.2) Full Product Key CRACK For Mac and Windows 64 Bits {{ New! }} 2023**

With the new cloud tools, Adobe offers a variety of products and services for you to improve your workflow. Visit the Adobe Creative Cloud website to learn more about the services and products available. You can learn how to use Photoshop in just a few short lessons, and once you've learned a few key skills, you can work on your own projects. Photoshop Elements is a purchase-only application that requires a license to use. Photoshop Elements is a free program, but it does not have all of the tools that Photoshop has. Most online resources will tell you that Photoshop is far more advanced than Photoshop Elements, but I think of them as two different programs. Adobe Photoshop is a paid application, not a free one. The basics of Photoshop are pretty simple and easy to understand. It's always a good idea to learn the basics right at the start and try and master them. Once you're familiar with the basics, you can start creating designs of any kind. In this article we'll go over the basics of Adobe Photoshop and how they can be used to create professional graphic/art design. We launched

Photoshop Camera last year, and we've been refining the product ever since. The overall goal was to create a new mobile camera experience that leverages the power of Adobe Photoshop. For us, this meant bringing the full, peer-reviewed, world-class Photoshop creative tools to a device that millions of our users already use. We want Photoshop to be the hero of mobile creativity – to make you a better artist and be your palette of choice. e3d0a04c9c

## **Photoshop 2022 (Version 23.0.2) Download free With Activation Code Activation Key Windows 10-11 {{ Hot! }} 2023**

On the other hand, you can create a stylized logo or photo using the font tool. You can apply various effects to those images, including text, shadows, and gradients. You can add pens, brushes, and brushes, too. In celebration of the upcoming 2028 software release, Adobe announced a new low price on Adobe Elements 20. That subscription-free program is enhanced with speedier editing performance and compatibility with new hardware platforms. The price is only \$99 for a personal license or \$249 for a family license, a 50% savings and a 50% price reduction from 2023. For more information, go to www.adobe.com/photoshop. Developers also announced an upgraded fully featured SDK (software development kit) for the Photoshop Web Content API. To create Web pages, sites, and applications that can leverage the power of the latest version of Photoshop, developers can now exploit the convenience and powerful tools provided by the new program. This includes the ability to manage layers, use content from Photoshop as an image resource, and edit images in a browser, all with the click of a button. With the Web Content API, developers can also leverage the power of Photoshop without having to build a full Photoshop application. This new framework provides full access to the PNG image format, the common image format used in web browsers and page renderers. Along with the new features for Elements announced today, Adobe also introduced significant updates and enhancements to the Photoshop desktop application. The biggest advancement for the 2019 release is the ability to edit images in a browser, without leaving Photoshop. Using the new web browser extension, the user will be able to edit images in a browser without requiring Photoshop desktop software. For example, they can turn an image into a vector, apply a filter, add a watermark or improve the exposure. All of these actions are then replicated back to the original location in the image.

download adobe photoshop free download download adobe photoshop for pc free download download adobe photoshop 7.0 free download free download adobe photoshop download how to download adobe photoshop free in laptop how to download image in adobe photoshop download photoshop cs3 lite full version download photoshop cs3 lite psd file download photoshop psd borders for photoshop free download

So, if you want to download Adobe Photoshop CC 2018, you can visit the official website of Adobe and check out the product, as it has detailed instructions with the download and installation procedure. Then download and download the software. Use the software by following the steps given. Please download the installation file and install the product. You need to choose appropriate options from the given option window to install the software. The license agreement will display on the screen. You need to accept the terms and conditions before the installation process. Then restart your computer. Once the installation procedure is completed, you cannot run the software. You need to shut down the system and then start it again. After that, you can use the software to work with image files. The software uses the Windows 7 and Windows 8 operating system. There are some good features that are available in the Photoshop under CS as compared to other versions.

- It has comfort color correction features.
- You can fine-tune your images with curves.
- It has smart points that merge pixels together to create a new one.
- It is a paginated vector editor.
- It has a baseline tool.
- Blur and Sharpen filter

Adobe Photoshop is a very popular and most used software in the graphic designing and multimedia industry. There is a powerful and advanced software that gives an extra edge to your work. If you are a designer and you are still not using it then there is no reason to worry; your design and poster are high-quality. You might have seen some complains regarding the work done by Photoshop users. Do you know what Photoshop users looks like? They come with strong character and their hard work shows. So, don't forget to work hard as Photoshop users do and get good results.

If there is something specific, users can find it by searching for each image feature found in Photoshop. It is just a matter of additional feature that can be found, we can say that Photoshop is complete enough tool to grab the image or any piece of media. New features and tools could be added to the already-handy, working editing software via updates. New tools have been added to Combine Shapes. The Area selection handle lets you draw selections around groups of shapes, making it easy to select individual shapes or groups of shapes. You can view areas in the Graphic Selection dialog, which allows you to tag areas as shapes, detect outlines, or make selections out of them. What's Included:

- Features familiar from Photoshop CS6.
- Highly customizable interface.
- Degree of zoom, scroll through layers.
- Navigation panel across multiple workspaces.
- Dock and taskbar window toolbars.
- Full-sized document windows.
- Share and download documents.
- Full-featured Help.
- Integrated Windows 8 experience.
- Layer Masking.

## What's New?

- Core Photoshop features.
- More productivity features than ever before, including the web-only shot details tool and Photoshop Optimize.
- Resizable document windows; new scaling methods for full-size and thumbnail documents.
- Support for Microsoft Windows 8.

Adobe Photoshop On the Web includes all the features you use on your desktop or laptop application, including all the tools and features you need to create fast, high-quality work. Enjoy all the features you expect in a desktop application, but stay connected and where you work 24/7 anywhere you connect to the internet.

<https://zeno.fm/radio/ror-cards-bhandarkar-publications-pdf-download> <https://zeno.fm/radio/how-to-flash-xiaomi-tgz-images-firmware-using-miflash-tool> <https://zeno.fm/radio/gairah-dan-cinta-enny-arrow-50> <https://zeno.fm/radio/steven-slate-trigger-torrent> <https://zeno.fm/radio/solucionario-ingenieria-mecanica-dinamica-william-f-riley> <https://zeno.fm/radio/mortal-kombat-vs-dc-universe-pc-game-iso-torrent> <https://zeno.fm/radio/phoenix-sid-extractor-v1-3-beta-download> <https://zeno.fm/radio/brokey-dll-amibroker-crack-download> <https://zeno.fm/radio/descargar-conker-live-and-reloaded-para-pc-1-link> <https://zeno.fm/radio/quikquak-pitchwheel-vst-3-01-rar>

With Photoshop becoming a one stop solution for all the various graphic designing needs, this also brought many new and powerful features that were never available before, in a single box. Some of the new Photoshop features are: Adobe InDesign introduced Content-Aware Fill (and other Fill options) in version 12. The new Content-Aware options in InDesign are a step in the direction of automatic styling. They tell Photoshop (or any other tool) that there is something in Photoshop that matches a color that's already in the InDesign document. Another new feature is the ability to keyframe your new image to the entire image. So, you can create a framing line and move or even scale the image in the creative editor to align them exactly. The Monitor calibration feature was introduced in Photoshop CS3. Monitor Calibration is the system that uses a laptop or mobile monitor, and automatically adjusts the video display to ensure the best visual experiences for color accuracy. No other software you use on the job is expected to use your monitor like Photoshop. And if you are using the same monitor at home and work, calibrating it at one of those places gives you the best calibration you can get. It's best to calibrate them at work when on a professional computer at work. Ideally, a calibration should be done at least once a year so the calibration is where it should be. Adobe Native Presets is designed to make heavily customized color and

lighting non-destructive previews. You can preview and edit these custom adjustments, including Image Match (cloud patterns), and have control over moving, scaling, and rotation of the adjustment portion of the Photoshop content.

[https://oxfordbluebird.com/wp-content/uploads/2023/01/Photoshop-Download-Cs6-Windows-10-REPA](https://oxfordbluebird.com/wp-content/uploads/2023/01/Photoshop-Download-Cs6-Windows-10-REPACK.pdf) [CK.pdf](https://oxfordbluebird.com/wp-content/uploads/2023/01/Photoshop-Download-Cs6-Windows-10-REPACK.pdf)

[http://mrproject.com.pl/advert/download-free-adobe-photoshop-2021-version-22-1-1-full-version-for](http://mrproject.com.pl/advert/download-free-adobe-photoshop-2021-version-22-1-1-full-version-for-windows-2023/)[windows-2023/](http://mrproject.com.pl/advert/download-free-adobe-photoshop-2021-version-22-1-1-full-version-for-windows-2023/)

[https://www.reno-seminare.de/wp-content/uploads/2023/01/Photoshop-2021-Version-2251-Download-](https://www.reno-seminare.de/wp-content/uploads/2023/01/Photoshop-2021-Version-2251-Download-License-Keygen-Activation-64-Bits-2023.pdf)[License-Keygen-Activation-64-Bits-2023.pdf](https://www.reno-seminare.de/wp-content/uploads/2023/01/Photoshop-2021-Version-2251-Download-License-Keygen-Activation-64-Bits-2023.pdf)

<https://curriculocerto.com/link-download-photoshop-cs4-full/>

<https://www.velocitynews.co.nz/advert/windows-7-photoshop-free-download-better/>

<http://napodpomo.org/how-to-download-adobe-photoshop-express-for-windows-10-hot/>

[https://merryquant.com/download-free-adobe-photoshop-cc-2019-lifetime-activation-code-3264bit-life](https://merryquant.com/download-free-adobe-photoshop-cc-2019-lifetime-activation-code-3264bit-lifetime-release-2023/) [time-release-2023/](https://merryquant.com/download-free-adobe-photoshop-cc-2019-lifetime-activation-code-3264bit-lifetime-release-2023/)

[https://www.enveth.gr/advert/photoshop-2021-version-22-4-patch-with-serial-key-3264bit-update-202](https://www.enveth.gr/advert/photoshop-2021-version-22-4-patch-with-serial-key-3264bit-update-2023/) [3/](https://www.enveth.gr/advert/photoshop-2021-version-22-4-patch-with-serial-key-3264bit-update-2023/)

<https://slitetitle.com/wp-content/uploads/2023/01/payamad.pdf>

[https://www.bountyla.com/photoshop-cc-2015-version-17-download-license-key-full-3264bit-lifetime-r](https://www.bountyla.com/photoshop-cc-2015-version-17-download-license-key-full-3264bit-lifetime-release-2023/) [elease-2023/](https://www.bountyla.com/photoshop-cc-2015-version-17-download-license-key-full-3264bit-lifetime-release-2023/)

<https://foncab.org/wp-content/uploads/2023/01/kaiber.pdf>

<https://insenergias.org/wp-content/uploads/2023/01/ganjar.pdf>

[https://associazionemanes.it/download-photoshop-cc-2015-with-license-key-full-version-windows-10-1](https://associazionemanes.it/download-photoshop-cc-2015-with-license-key-full-version-windows-10-11-64-bits-2022/) [1-64-bits-2022/](https://associazionemanes.it/download-photoshop-cc-2015-with-license-key-full-version-windows-10-11-64-bits-2022/)

[https://kufm.net/wp-content/uploads/2023/01/Adobe-Photoshop-Document-Editor-Free-Download-UP](https://kufm.net/wp-content/uploads/2023/01/Adobe-Photoshop-Document-Editor-Free-Download-UPDATED.pdf) [DATED.pdf](https://kufm.net/wp-content/uploads/2023/01/Adobe-Photoshop-Document-Editor-Free-Download-UPDATED.pdf)

[https://josefinapapeles.com/download-adobe-photoshop-cc-2019-version-20-with-product-key-with-ke](https://josefinapapeles.com/download-adobe-photoshop-cc-2019-version-20-with-product-key-with-key-hot-2022/) [y-hot-2022/](https://josefinapapeles.com/download-adobe-photoshop-cc-2019-version-20-with-product-key-with-key-hot-2022/)

[https://wblogin.com/wp-content/uploads/2023/01/Photoshop-Effects-Software-Free-Download-NEW.p](https://wblogin.com/wp-content/uploads/2023/01/Photoshop-Effects-Software-Free-Download-NEW.pdf) [df](https://wblogin.com/wp-content/uploads/2023/01/Photoshop-Effects-Software-Free-Download-NEW.pdf)

<https://www.yunusbasar.com/wp-content/uploads/2023/01/kaicalv.pdf>

<https://marketmyride.com/wp-content/uploads/2023/01/falham.pdf>

<https://superstitionsar.org/adobe-photoshop-editor-software-free-download-top/>

[https://www.faceauxdragons.com/advert/adobe-photoshop-cs6-crack-dll-files-32bit-download-exclusiv](https://www.faceauxdragons.com/advert/adobe-photoshop-cs6-crack-dll-files-32bit-download-exclusive/) [e/](https://www.faceauxdragons.com/advert/adobe-photoshop-cs6-crack-dll-files-32bit-download-exclusive/)

[http://sendhwapublicschool.com/photoshop-cc-2014-torrent-activation-code-final-version-2022-12931](http://sendhwapublicschool.com/photoshop-cc-2014-torrent-activation-code-final-version-2022-129311/) [1/](http://sendhwapublicschool.com/photoshop-cc-2014-torrent-activation-code-final-version-2022-129311/)

[http://archlooks.com/wp-content/uploads/2023/01/Free-Photoshop-Download-Older-Version-EXCLUSI](http://archlooks.com/wp-content/uploads/2023/01/Free-Photoshop-Download-Older-Version-EXCLUSIVE.pdf) [VE.pdf](http://archlooks.com/wp-content/uploads/2023/01/Free-Photoshop-Download-Older-Version-EXCLUSIVE.pdf)

[https://qubah-decor.com/wp-content/uploads/2023/01/Adobe-Photoshop-2021-Version-2201-Free-Reg](https://qubah-decor.com/wp-content/uploads/2023/01/Adobe-Photoshop-2021-Version-2201-Free-Registration-Code-x3264-upDated-2022.pdf) [istration-Code-x3264-upDated-2022.pdf](https://qubah-decor.com/wp-content/uploads/2023/01/Adobe-Photoshop-2021-Version-2201-Free-Registration-Code-x3264-upDated-2022.pdf)

<https://knowthycountry.com/wp-content/uploads/2023/01/peoxyme.pdf>

<http://stroiportal05.ru/advert/free-download-halftone-automator-photoshop-actions-portable/>

<https://vibratiiinalte.ro/wp-content/uploads/2023/01/gilwash.pdf>

<https://ourlittlelab.com/download-photoshop-cs-4-kuyhaa-fixed/>

[https://www.alltagsunterstuetzung.at/advert/adobe-photoshop-2021-version-22-4-free-license-key-pc](https://www.alltagsunterstuetzung.at/advert/adobe-photoshop-2021-version-22-4-free-license-key-pc-windows-2022-2/)[windows-2022-2/](https://www.alltagsunterstuetzung.at/advert/adobe-photoshop-2021-version-22-4-free-license-key-pc-windows-2022-2/)

<http://debbiejenner.nl/photoshop-cs6-gratis-completo-download-hot/>

<http://www.tampabestplaces.com/wp-content/uploads/2023/01/cheyasm.pdf>

<http://hotelthequeen.it/?p=130751>

<https://allysylum.com/wp-content/uploads/2023/01/Free-Download-Photoshop-Images-BEST.pdf>

[http://www.kiwitravellers2017.com/wp-content/uploads/2023/01/Photoshop\\_2022\\_Version\\_2341\\_Lice](http://www.kiwitravellers2017.com/wp-content/uploads/2023/01/Photoshop_2022_Version_2341_License_Key_Full_WIN__MAC_2023.pdf) nse Key Full WIN MAC 2023.pdf

<http://minnesotafamilyphotos.com/camera-raw-filter-for-photoshop-cs6-free-download-new/> [https://italytourexperience.com/wp-content/uploads/2023/01/Adobe-Photoshop-2021-Version-2210-D](https://italytourexperience.com/wp-content/uploads/2023/01/Adobe-Photoshop-2021-Version-2210-Download-Product-Key-Full-Windows-1011-x3264-New-2023.pdf) [ownload-Product-Key-Full-Windows-1011-x3264-New-2023.pdf](https://italytourexperience.com/wp-content/uploads/2023/01/Adobe-Photoshop-2021-Version-2210-Download-Product-Key-Full-Windows-1011-x3264-New-2023.pdf)

<https://mindfullymending.com/cara-download-photoshop-di-windows-7-work/>

[https://pollynationapothecary.com/wp-content/uploads/2023/01/Photoshop-2022-Download-With-Lice](https://pollynationapothecary.com/wp-content/uploads/2023/01/Photoshop-2022-Download-With-Licence-Key-MacWin-lifetime-releaSe-2023.pdf) [nce-Key-MacWin-lifetime-releaSe-2023.pdf](https://pollynationapothecary.com/wp-content/uploads/2023/01/Photoshop-2022-Download-With-Licence-Key-MacWin-lifetime-releaSe-2023.pdf)

[https://plancosmico.com/wp-content/uploads/2023/01/Adobe-Photoshop-2021-Version-2211-Activatio](https://plancosmico.com/wp-content/uploads/2023/01/Adobe-Photoshop-2021-Version-2211-Activation-64-Bits-lifetime-releaSe-2023.pdf) [n-64-Bits-lifetime-releaSe-2023.pdf](https://plancosmico.com/wp-content/uploads/2023/01/Adobe-Photoshop-2021-Version-2211-Activation-64-Bits-lifetime-releaSe-2023.pdf)

<http://doctordefender.com/wp-content/uploads/2023/01/demielia.pdf>

[https://slitetitle.com/wp-content/uploads/2023/01/Adobe\\_Photoshop\\_Cs3\\_Free\\_Software\\_Download\\_](https://slitetitle.com/wp-content/uploads/2023/01/Adobe_Photoshop_Cs3_Free_Software_Download_Windows_7_Extra_Q.pdf) [Windows\\_7\\_Extra\\_Q.pdf](https://slitetitle.com/wp-content/uploads/2023/01/Adobe_Photoshop_Cs3_Free_Software_Download_Windows_7_Extra_Q.pdf)

Here are some of the best Photoshop features to look forward to in 2018 – from changing skin tone to rendering a 3D effect. They include many new updates to what makes Photoshop so great. It's not just the new features, but also the new way Adobe is updating the software that makes a huge difference. We have gathered some of the best Photoshop: The best Photoshop features of Photoshop 2018. So dig in, get inspired and create something awesome! That's all for now, folks! We will add new interesting topics to Photoshop CC to educate you better. Make sure to follow all updates on the Adobe Creative Cloud page and Adobe Photoshop website ! "Every day, democratizing photography means making it easier for people to edit their own pictures," said Don MacKinnon, product management director, Adobe Photoshop. "By integrating with workflows across devices and surfaces, Photoshop innovates for a seamless experience." From making an image sharable and editing it publicly or in a browser to transforming it using new Looks, including an adaptation of NikeLab's Look at Nike–and even automatically creating placeholders in public spaces for local events, Photoshop continues to evolve in a way that's reflective of the way people create today. But it's still the same Photoshop that changed the way we work and interact with content for the better. "One of the key tenets of the Adobe family of products is to help people create extraordinary things," said MacKinnon. "Collaboration is an integral part of this. With the upcoming Photoshop Share For Review, we're enabling the global community to share ideas and work more productively across the web, with all major social networks and more than 40 apps. Photoshop will fundamentally thrive as a result of user demand to enable collaborative work, and this innovation alongside the advancements in other Adobe applications made today is only the beginning."